🖀 : 0191 3778377

## it training solutions

# **SharePoint User**

Duration : 1 day

### **Course Overview**

This course is designed to familiarise the SharePoint Site user with the basics of its operation. In addition, creation of simple Views and Office integration are covered

## **Course Content**

#### **Introducing SharePoint Features**

Sites, Libraries, Lists, Users and Pages New menu

#### **Connecting to SharePoint site in Browser**

SharePoint screen layout and Links

#### Searching in SharePoint

Search results and refinements

#### **Document Management**

Uploading one or more documents into Libraries Creating Folders and Inviting others into Folder Viewing and editing documents Editing Document Properties in the Metadata Panel Checking Documents out and in Version control Sorting and filtering documents Copying and downloading documents Deleting and recycling documents Sharing documents with durable links

#### **Office Integration**

Adding libraries as locations Syncing Libraries and Folders Document features and properties in Office Integrating Outlook with SharePoint

#### Lists

List features – Columns, Attachments Custom Lists – Column types and properties Importing Spreadsheets as Custom Lists

#### Collaboration

Sharing Documents, List Items and Pages Following documents and sites Creating Alerts for Documents and Libraries

#### **Optional – One Drive for Business/Teams**

Accessing OneDrive for Business from SharePoint OneDrive Features SharePoint and Teams – how they work together bookings@ittrainingsolutions.co.uk

**1 : 0191 3778377** 

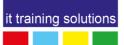

Page 2 of 2